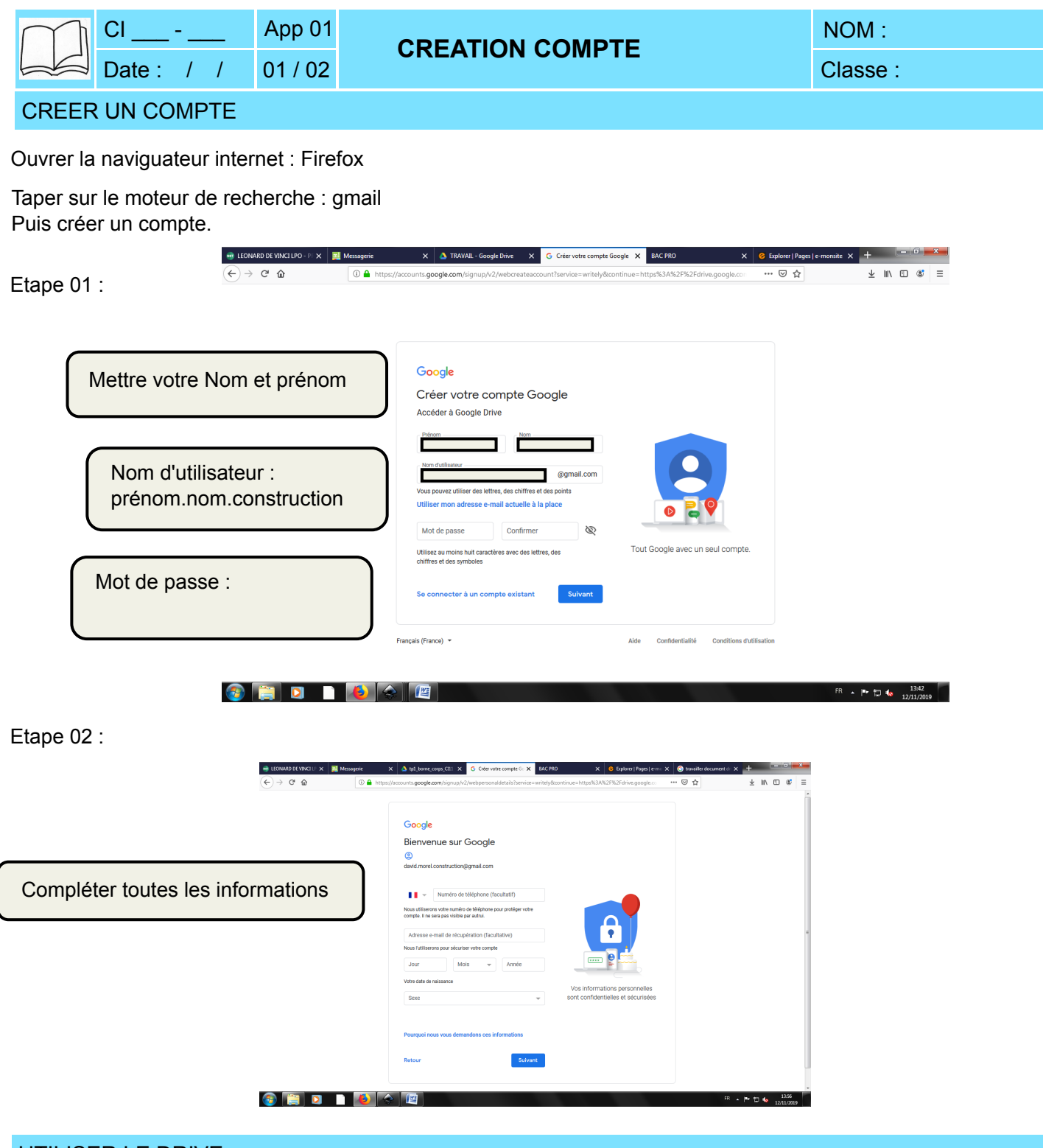

## UTILISER LE DRIVE

Tous les documents nécessaires au cours de Construction sont disponibles sur le drive.

Vous devez enregistrer l'ensemble des fichiers demandés lors des cours sur votre drive.